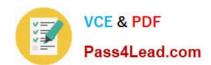

# COG-612<sup>Q&As</sup>

IBM Cognos 10 BI Author

### Pass IBM COG-612 Exam with 100% Guarantee

Free Download Real Questions & Answers PDF and VCE file from:

https://www.pass4lead.com/COG-612.html

100% Passing Guarantee 100% Money Back Assurance

Following Questions and Answers are all new published by IBM Official Exam Center

- Instant Download After Purchase
- 100% Money Back Guarantee
- 365 Days Free Update
- 800,000+ Satisfied Customers

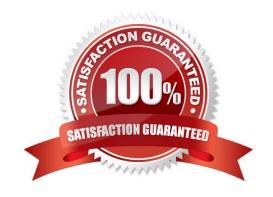

## https://www.pass4lead.com/COG-612.html

### 2022 Latest pass4lead COG-612 PDF and VCE dumps Download

#### **QUESTION 1**

In Report Studio, an author wants the report title to appear in the language in which the report is run. What property of the report header must the author define to create this variable?

- A. Style Variable
- B. String Variable
- C. Render Variable
- D. Text Source Variable

Correct Answer: D

#### **QUESTION 2**

Which statement is true about using a burst key to burst reports?

- A. A burst key can be added to a crosstab report.
- B. A burst key can be added to a list report.
- C. A burst key can be added to a chart report.
- D. A burst key can be added to a map report.

Correct Answer: B

#### **QUESTION 3**

In Report Studio, an author creates a list report and adds four data items. The author then adds a crosstab to the report. Which of the following is true?

- A. Report Studio creates a new query for the crosstab report.
- B. Report Studio populates the crosstab with the four data items from the list.
- C. Report Studio links the crosstab to the same query as the list report.
- D. Report Studio automatically filters on data items that the list is filtered on.

Correct Answer: A

#### **QUESTION 4**

In the report shown,

### https://www.pass4lead.com/COG-612.html

2022 Latest pass4lead COG-612 PDF and VCE dumps Download

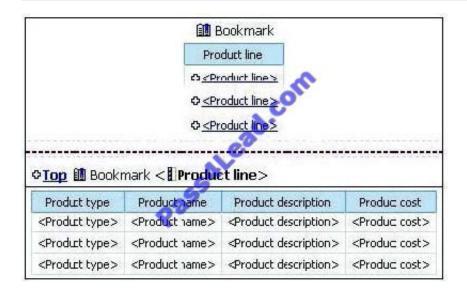

users click on the Product line link to navigate to the specific product line in the list below. Users can also click on the Top link to return to the Product line list at the top of the report. Bookmarks are used to control this drill-through behavior. How is each of the drill-throughs defined for this report to function as described?

- A. Product line drill-through: bookmark source type = Text, where Text =Top;Top drill-through: bookmark source type = Data Item Value, where Data Item = Product line
- B. Product line drill-through: bookmark source type = Data Item Label, where Data Item = Product line;Top drill-through: bookmark source type = Text, where Text =Top
- C. Product line drill-through: bookmark source type = Data Item Value, where Data Item = Product line; Top drill-through: bookmark source type = Text, where Text = Top
- D. Product line drill-through: bookmark source type = Text, where Text = Top;Top drill-through: bookmark source type = Data Item Value, where Data Item = Product line

Correct Answer: C

#### **QUESTION 5**

In Report Studio, an author creates the following report:

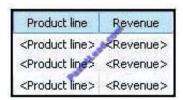

The author wants each row of this report to contain a column chart displaying quantity sold for a particular product line. How can the author ensure that the chart in each row displays data for only the product line that appears in the same row?

A. Add a column chart to the list, link the column chart to the same query used for the list and then add data to the chart.

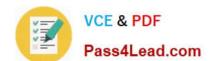

### https://www.pass4lead.com/COG-612.html

2022 Latest pass4lead COG-612 PDF and VCE dumps Download

B. Add a column chart to the list, add data to the chart and then create a union relationship between the queries for the list and the chart.

C. Add a column chart to the list, add data to the chart and then create an intersect relationship between the queries for the list and the chart.

D. Add a column chart to the list, add data to the chart and then create a master-detail relationship between the queries for the list and the chart.

Correct Answer: D

COG-612 PDF Dumps

COG-612 VCE Dumps

COG-612 Study Guide

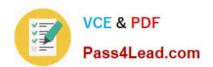

To Read the Whole Q&As, please purchase the Complete Version from Our website.

# Try our product!

100% Guaranteed Success

100% Money Back Guarantee

365 Days Free Update

Instant Download After Purchase

24x7 Customer Support

Average 99.9% Success Rate

More than 800,000 Satisfied Customers Worldwide

Multi-Platform capabilities - Windows, Mac, Android, iPhone, iPod, iPad, Kindle

We provide exam PDF and VCE of Cisco, Microsoft, IBM, CompTIA, Oracle and other IT Certifications. You can view Vendor list of All Certification Exams offered:

https://www.pass4lead.com/allproducts

### **Need Help**

Please provide as much detail as possible so we can best assist you. To update a previously submitted ticket:

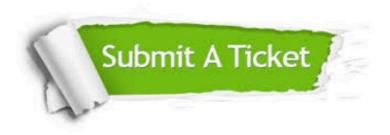

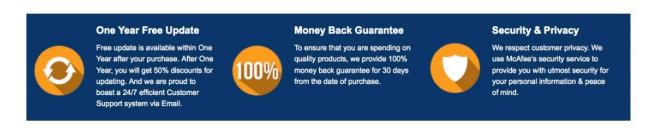

Any charges made through this site will appear as Global Simulators Limited.

All trademarks are the property of their respective owners.

Copyright © pass4lead, All Rights Reserved.